## Why I integrate Google Calendars into clients' sites

```
Written by Tim Black
Friday, 10 October 2008 12:46 - Last Updated Monday, 13 October 2008 13:51
```

```
.pics { text-align: center; margin: 2em; } .pics img { width: 150px; vertical-align: top; } .caption { clear: left; font-size: 120%; }
```

I integrate Google Calendars into my clients' websites because Google Calendars are free, allow group sharing & editing, integrate multiple calendars into one, and are very easy to syndicate.

Let me explain by way of an example. I have a lot of calendar events to keep track of--my wife and my schedules, anniversaries & birthdays for family & friends, events at church, at my business, clients' calendars, and as a pastor, various <a href="mailto:community calendars">community calendars</a> scattered throughout multiple

websites

and

printed publications

\_

really

don't want to compare multiple calendars with each other every time I add an event to my own personal calendar.

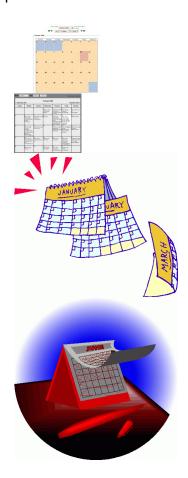

## Why I integrate Google Calendars into clients' sites

Written by Tim Black

Friday, 10 October 2008 12:46 - Last Updated Monday, 13 October 2008 13:51

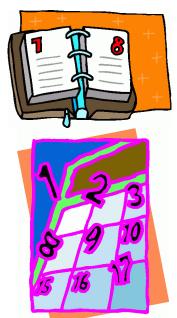

South the control of the control of

Brant to the state of the state of the state

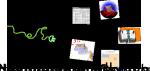

the content is the content in the content in the co